## CÁLCULO DE **ESTADO C**ALCULO DE LA SEGURIDAD SOCIAL CONVENIO ESPECIAL

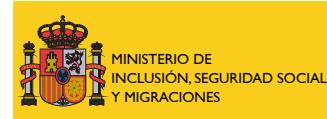

TESORERÍA GENERAL DE LA SEGURIDAD SOCIAL

## **1. DATOS PERSONALES**

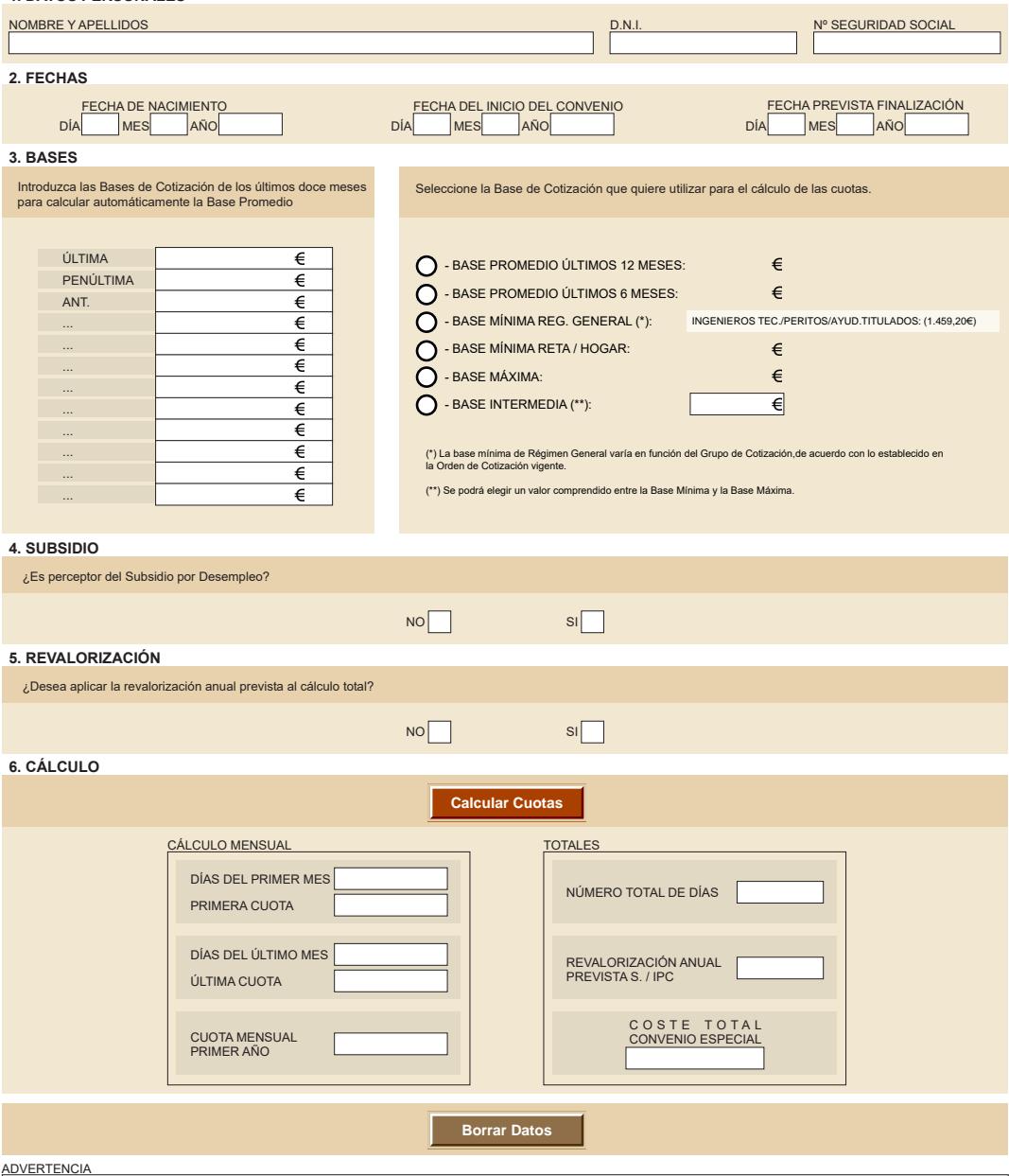

El programa de autocálculo de convenio especial opera exclusivamente con los datos que introduzca el usuario, por lo que en ningún caso el resultado que se obtenga podrá generar derechos ni obligaciones en materia de seguridad social.